## CS1110 In-Class Exercise, lecture 7, 2/12/13

## function definition (in lec07.py)

## def rescale(pt):

"""Shift pt to lie on the unit sphere.

Precond: pt is a Point object"""

- 1 norm = pt.distanceFromOrigin()
- 2 pt.x = pt.x / norm
- 3 pt.y = pt.y / norm
- 4 pt.z = pt.z / norm

## code with function call

import point
import lec07
p = point.Point(0,3,4)
p\_new = lec07.rescale(p)

How many things are wrong with this picture?

- (A) 0-1 (B) 1-2 (C) 3-5 (D) more than 5
- (E) You mean besides the fact that you think I can answer this question?

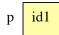

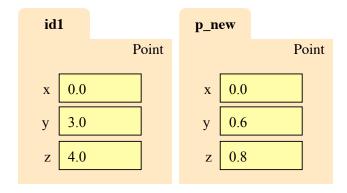

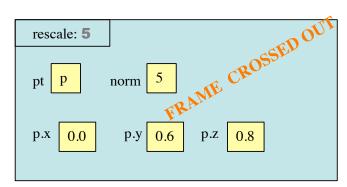